## **Evaluation of human's memory extension system by retrieving the history of computer use.**

近藤 秀樹 三宅 芳雄*<sup>∗</sup>*

**Summary.** We have developed a system, Necologger, which records activities in computer use extensively by logging various system events such as key strokes and screen shots at optimal intervals. The system provides users with various methods such as browsing thumbnails of screen shots and searching with keywords to retrieve useful information from the records. Our preliminary evaluation showed some cases in which users found the system useful.

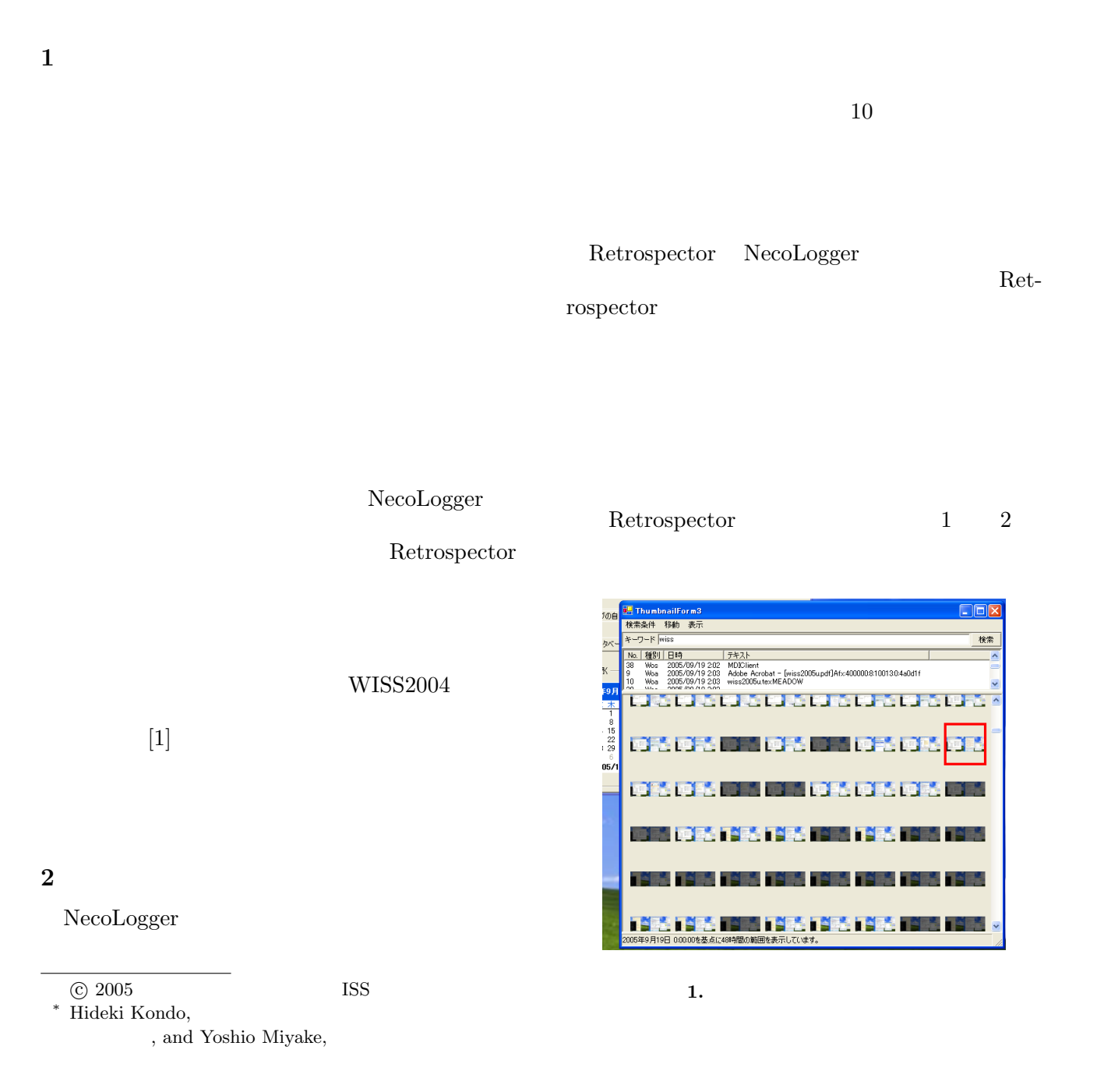

WISS 2005

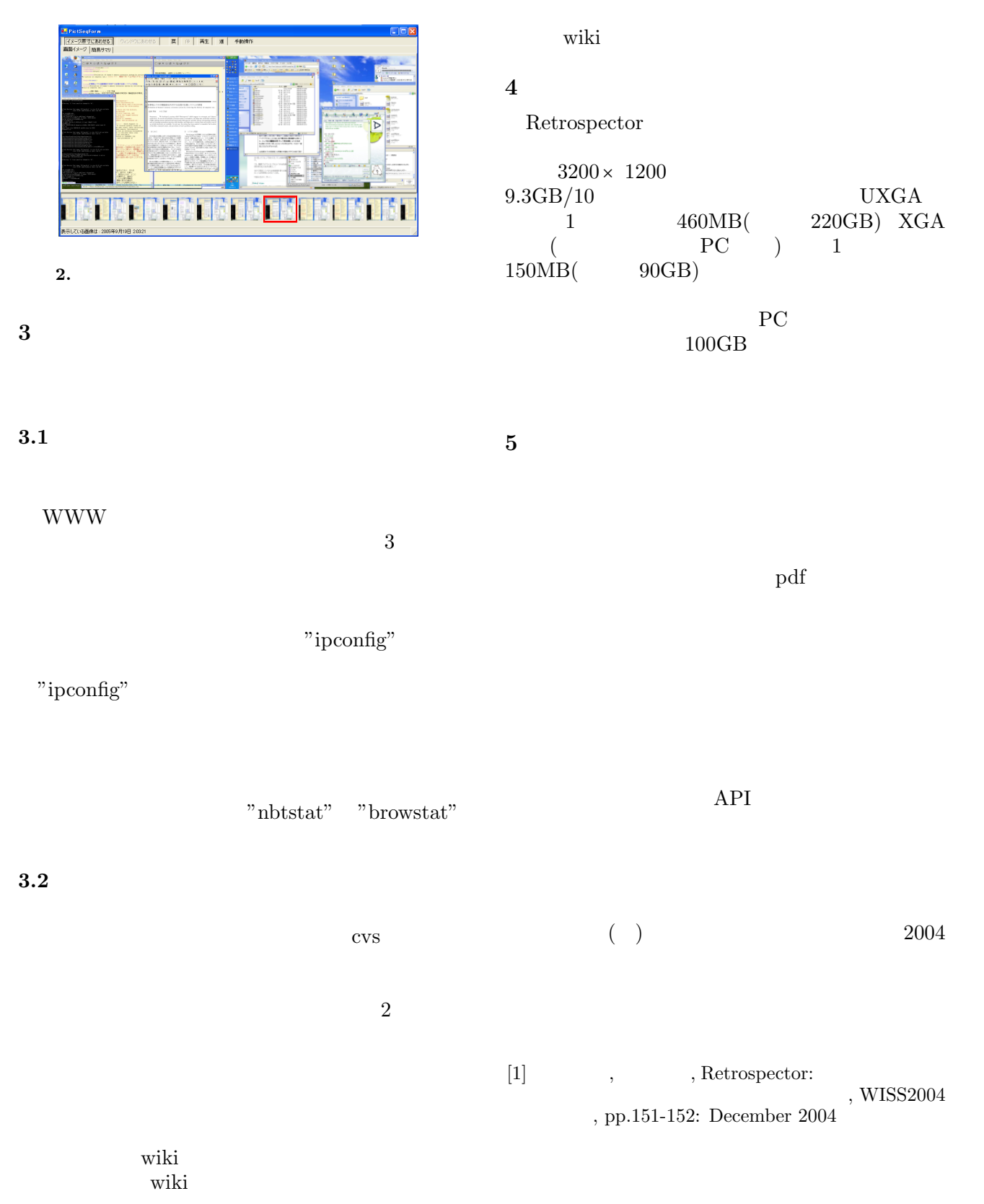